### **Antoine CHOTEAU**

281 Rue des mazures 59310 SAMEON **06.47.33.41.00 [a.choteau@laposte.net](mailto:a.choteau@laposte.net)** Né le 11 novembre 1993

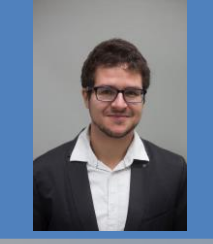

## **Formations :**

### **2014 – 2017 :**

 Etudiant ingénieur spécialisé en Images, Signaux et Sciences des Données *Télécom Physique Strasbourg* ILLKIRCH – BAS-RHIN (67)

#### **2011 – 2014 :**

 Classe Préparatoire aux Grandes Ecoles, filière MPSI puis MP *Lycée Henri Wallon*  VALENCIENNES – NORD (59)

## **Compétences :**

### **Langues :**

 Anglais (Courant, TOEIC : 835) Allemand (Scolaire)

### **Informatique :**

 MATLAB  $C / C++$  OpenCV Qt / Visual studio Unix utilisateur UML Pack Microsoft Office

### **Divers :**

 Diplôme PSC1 (premiers secours) Permis B

## **Ingénieur en Télécommunications**

Images, Signaux et Sciences des Données

*Télécom Physique Strasbourg*

# **Recherche premier emploi**

dans le domaine du traitement d'images

## **Expériences professionnelles :**

### **Mars 2017 – Août 2017 :**

Stage : Développement et implémentation d'algorithmes de traitement d'images pour des systèmes d'imagerie de fluorescence en chirurgie. *Fluoptics (Start-up en partenariat avec le CEA-Leti)* GRENOBLE – FRANCE Développement en C++, avec la bibliothèque OpenCV, d'une application réalisant un panorama à partir d'images de fluorescence.

### **Juin 2016 – Aout 2016 :**

Stage : Développement d'une interface graphique pour un logiciel d'analyse d'images intravitales multiphotons *Equipe du Dr Denis SOULET Centre de recherche du CHUL (Centre Hospitalier Universitaire Laurier)* VILLE DE QUEBEC – CANADA Développement d'une application MATLAB, destinée à un déploiement auprès de chercheurs dans le domaine biomédical

### **Septembre 2015 – Mai 2016 :**

Chef d'équipe de projet ingénieur (5 personnes) Spectrométrie par transformée de Fourier: optimisation d'une manipulation de travaux pratiques pour Télécom Physique Strasbourg Optimisation effectuée : modifications hardware (moteur et interfaçage PC) et software (LabVIEW - MATLAB) pour une manipulation plus rapide et des résultats plus précis

### **Juillet 2015 et Décembre 2015:**

Agent d'accueil dans une agence bancaire *Le Crédit Lyonnais (LCL)* SAINT-AMAND-LES-EAUX – NORD (59)

## **Expériences extra-professionnelles :**

## **Vie associative à Télécom Physique Strasbourg :**

Président du club cuisine Secrétaire/Vice-président du Bureau Des Arts